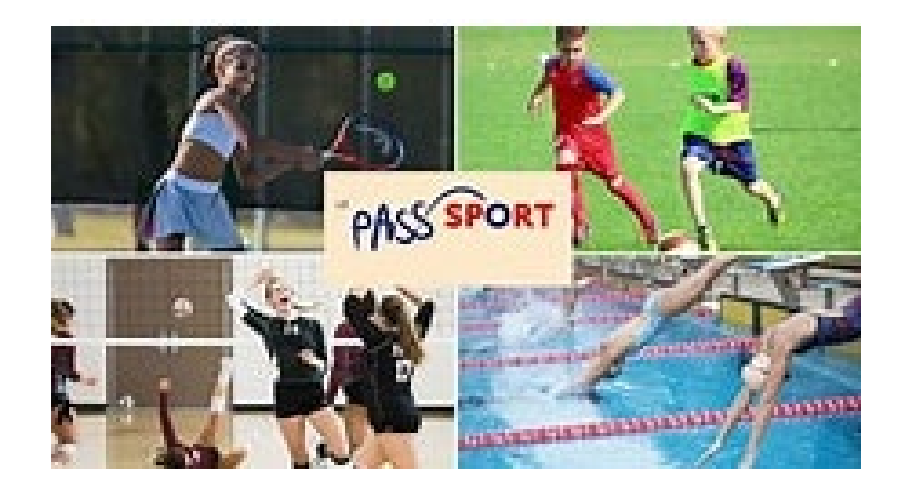

# **Modalités de remboursement**

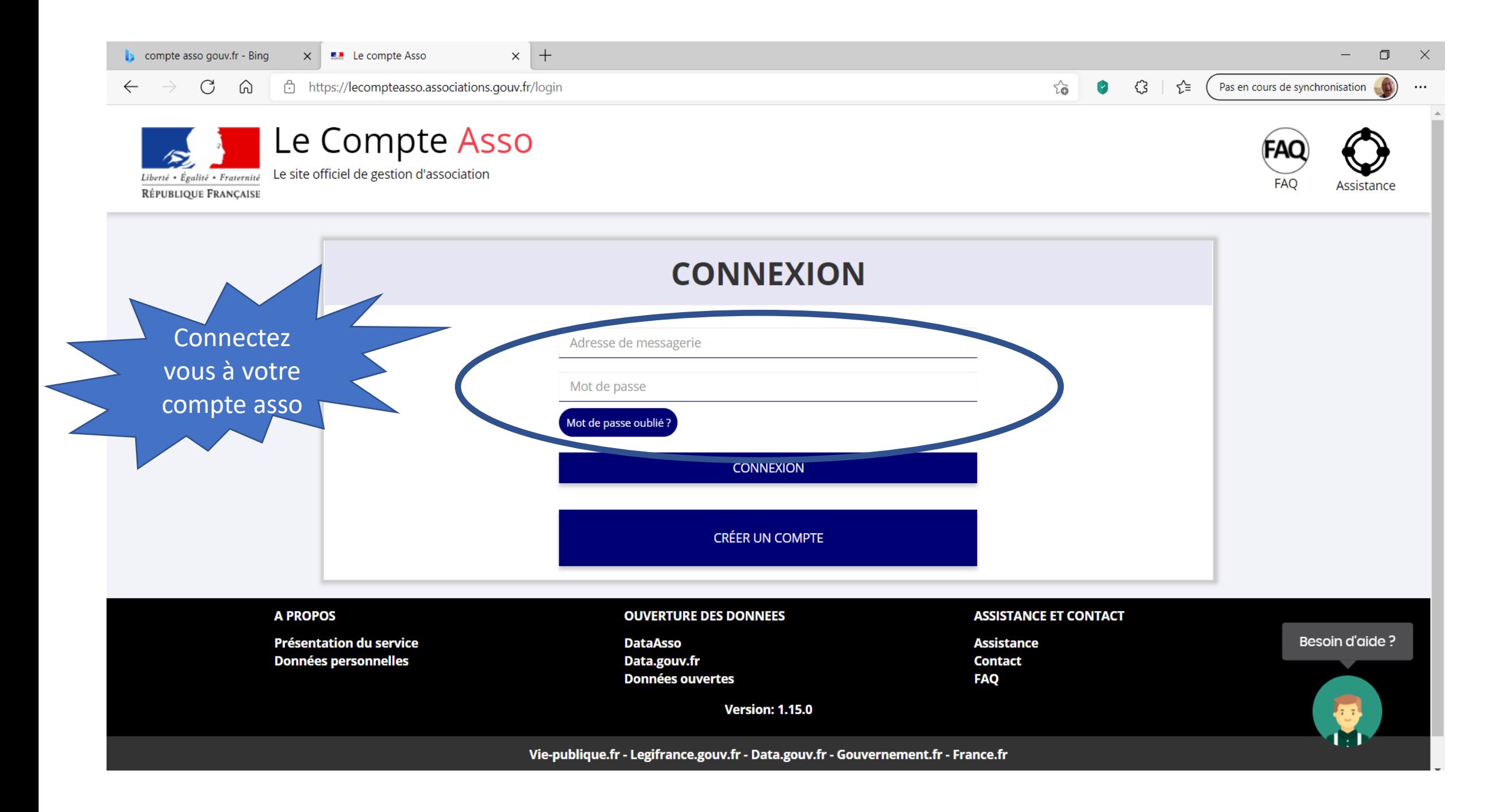

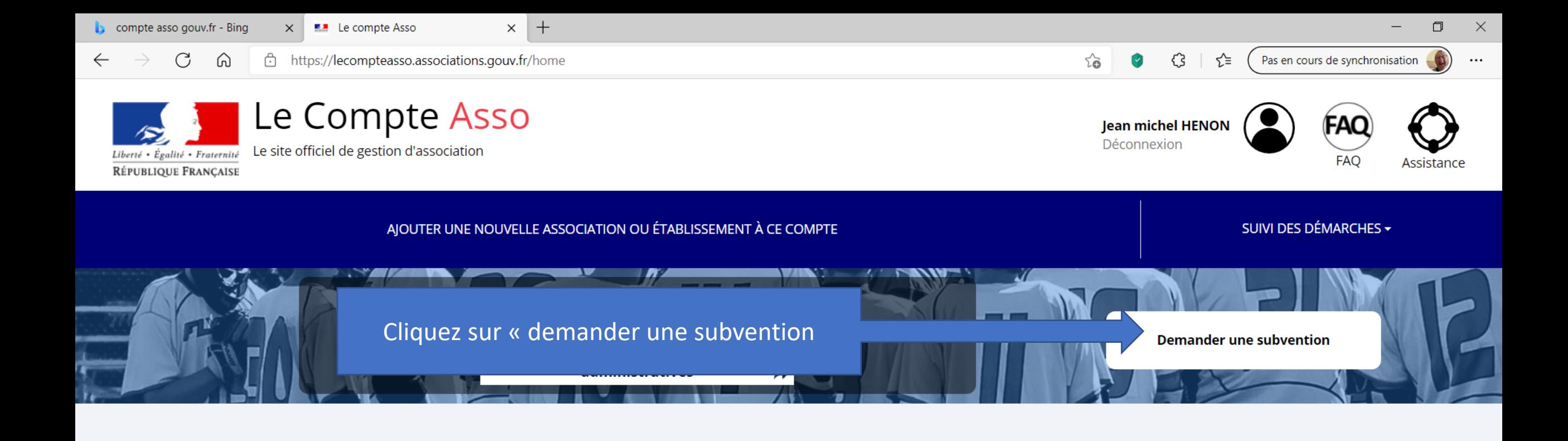

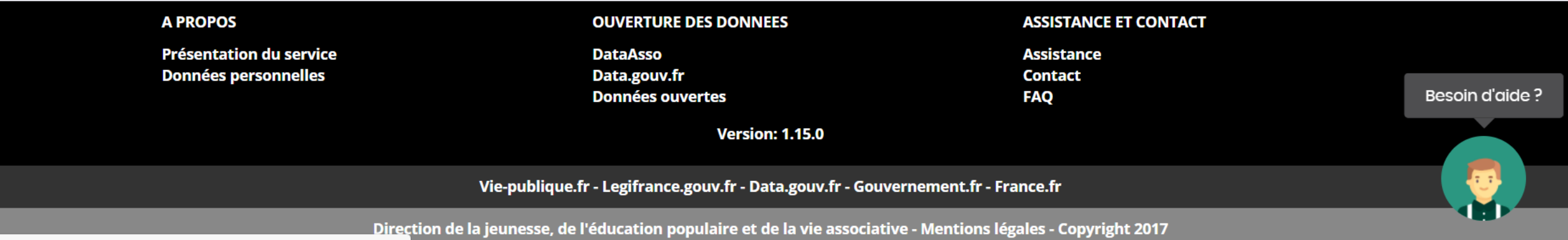

https://lacomptasseo.secocistione.gouv.fr/informatione\_administrativae/841165

 $\Delta$ 

Avez-vous vérifié et mis à jour les informations administratives de votre association et/ou de ses établissements ?

 $\mathcal S$  VOIR LES INFORMATIONS ADMINISTRATIVES DE MON ASSOCIATION

A Toute demande de subvention transmise sans avoir complété les informations administratives de l'association risque d'être rejetée car incomplète.

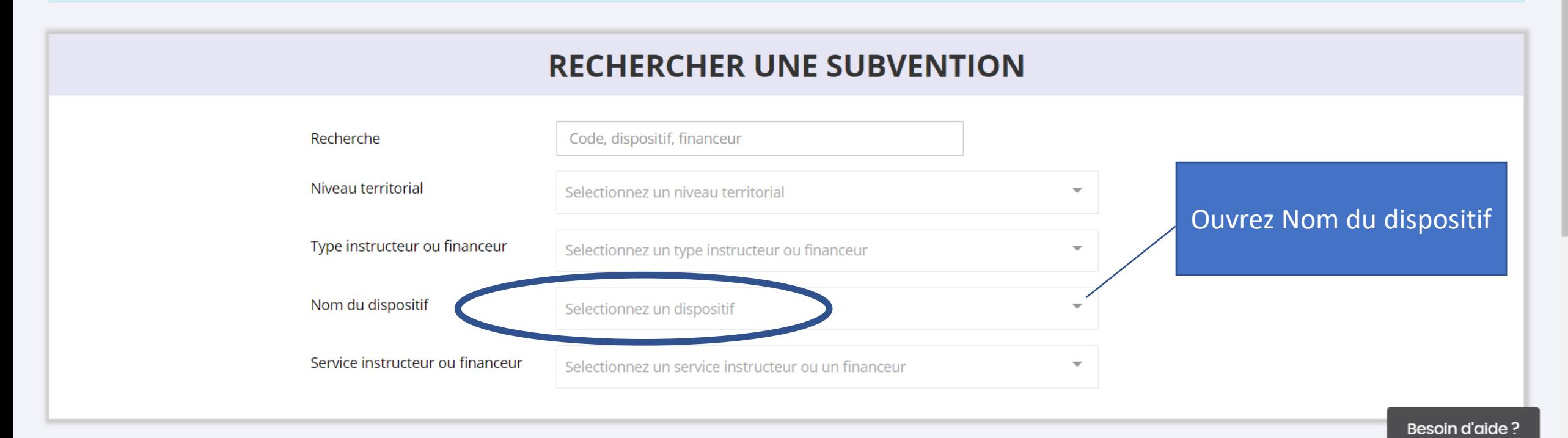

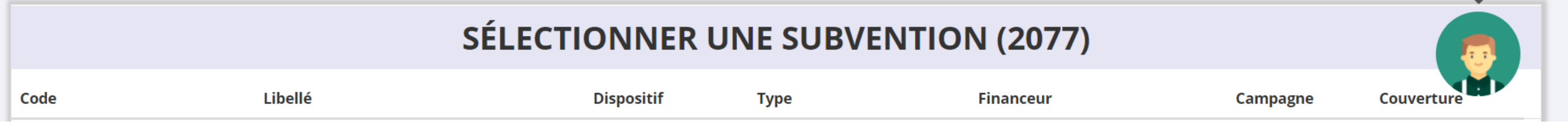

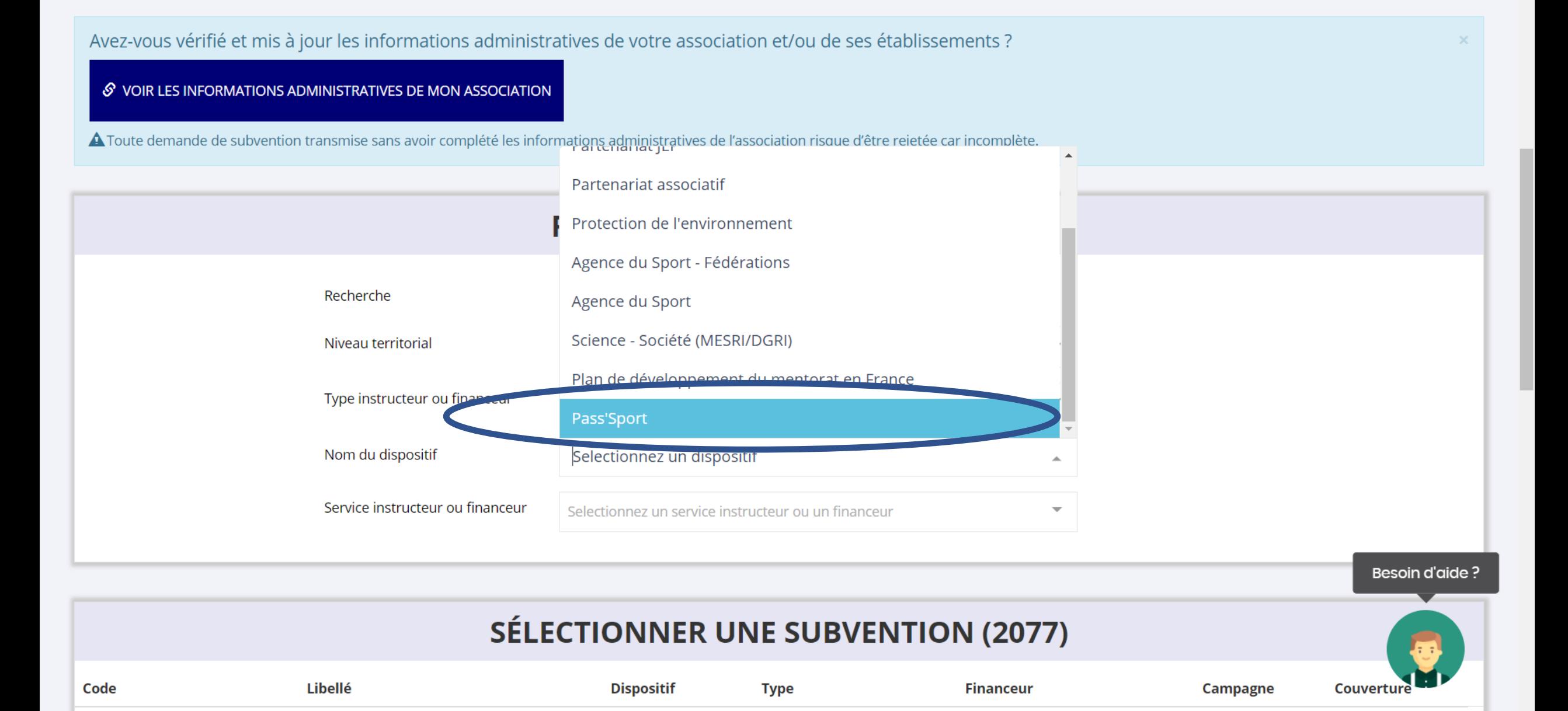

compte asso gouv.fr - Bing  $\times$ 

 $\mathbb{C}$ 

 $\leftarrow$ 

 $\rightarrow$ 

**E.** Le compte Asso

#### https://lecompteasso.associations.gouv.fr/associations/841165/subvention-demande ⋒

 $\times$  +

## **SÉLECTIONNER UNE SUBVENTION (18)**

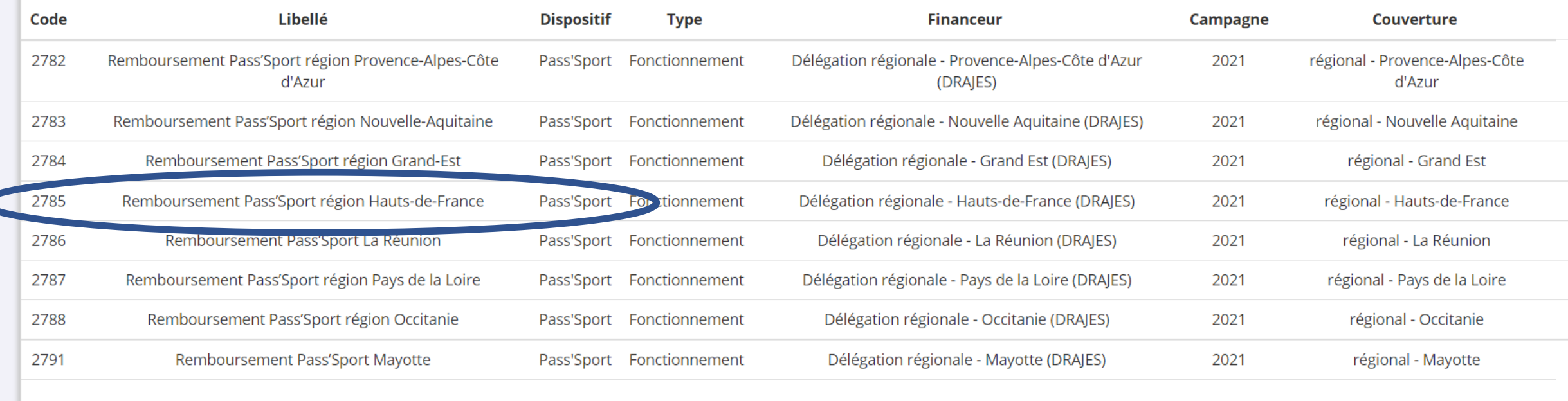

Précédent 1 2 Suivant

Nombre d'entrées affichées:

 $\sqrt{4}$ 

 $\overline{\phantom{0}}$ 

(Pas en cours de synchronisation

 $\sim$ 

 $\blacktriangledown$ 

**€3** | ∑≡

 $10 \times$ 

Resoin d'aide 2

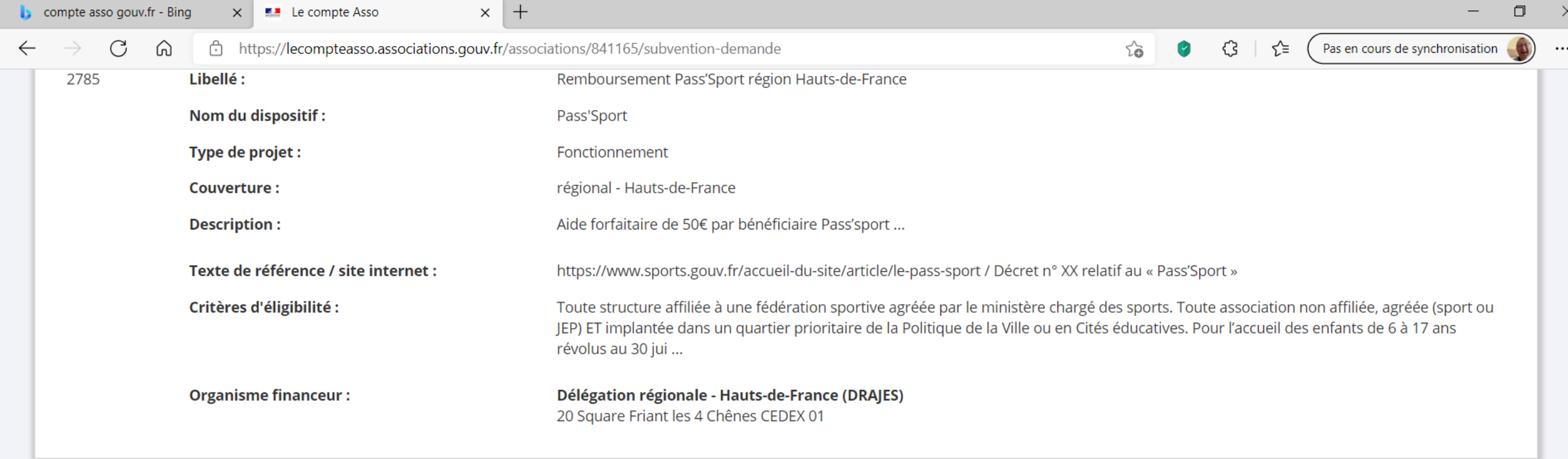

## SÉLECTIONNER UN SOUS-DISPOSITIF

Pass'Sport : du 01/09/2021 au 13/10/2021

SUIVANT > **Besoin d'aide?** 

 $\overline{\phantom{a}}$ 

 $\,$ 

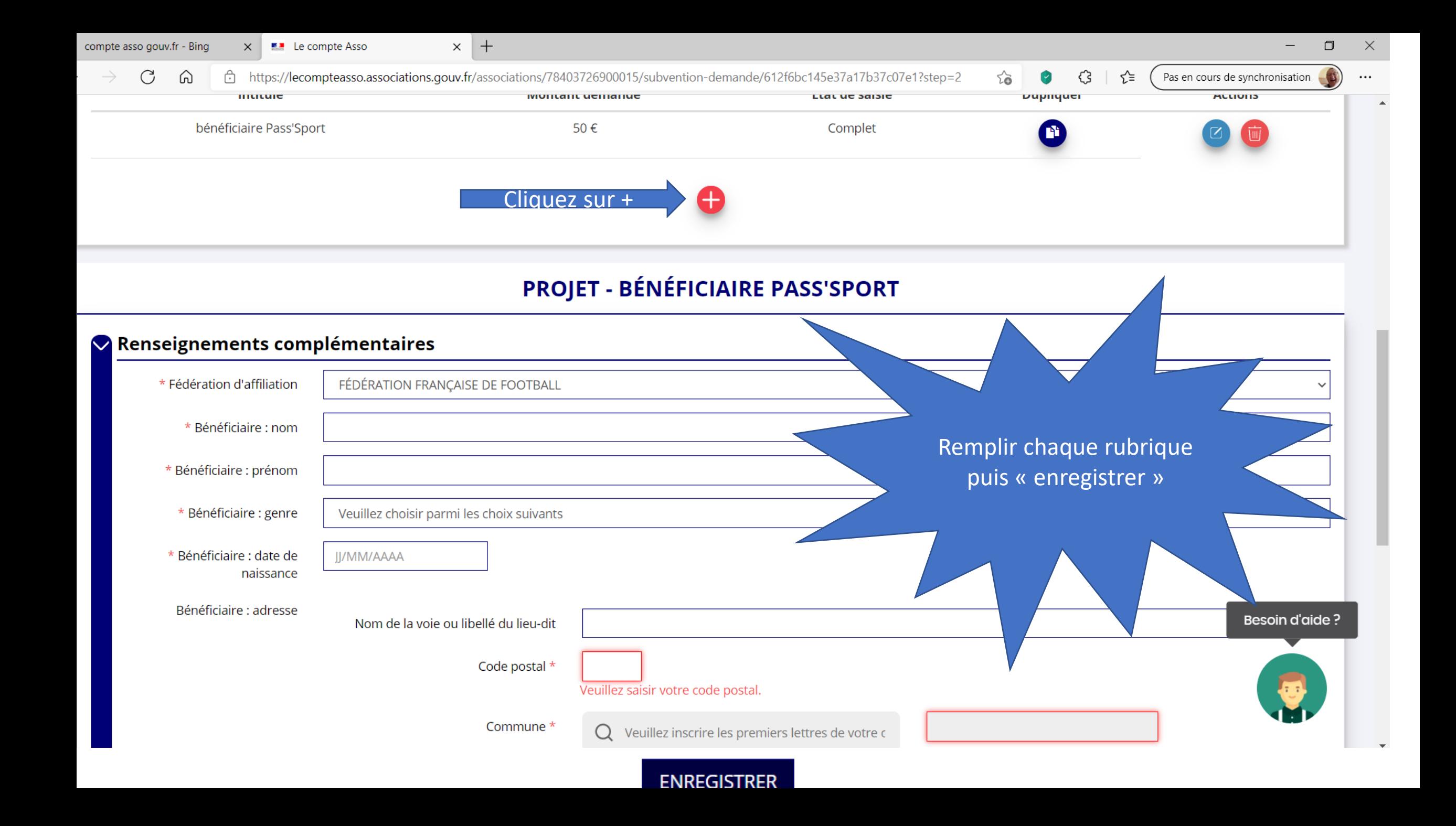

- Faire une seule demande de subvention avec X dossiers pour tous les Pass Sports
- Lorsque toutes les demandes sont entrées, faire « suivant »

#### **ATTESTATIONS**

Pour valider cette demande de subvention, merci de remplir tous les champs de ce formulaire.

Je soussigné(e), \*\*NON Jea\*\*\*\*\*\*\*\* représentant(e) légal(e) de l'association OLYMPIQUE LUMBROIS déclare :

 $\overline{\mathcal{S}}$ que l'association est à jour de ses obligations administratives  $\bullet$ , comptables, sociales et fiscales (déclarations et paiements correspondants);

 $\sqrt{\frac{1}{2}}$  exactes les informations administratives dans l'écran « Informations administratives » du compte association;  $\Theta$ 

Lexactes et sincexes les informations du présent formulaire, notamment relatives aux demandes de subventions déposées auprès d'autres financeurs publics;

Reue l'association respècte les principes et valeurs de la Charte des engagements réciproques conclue entre l'État, les associations d'élus territoriaux et le Mouvement associatif, ainsi que les déclinaisons de cette charte;

que l'association a perçu un montant totalet cumulé d'aides publiques (subventions financières et en nature) sur les trois derniers exercices (dont l'exercice en cours) :  $\bullet$ 

 $\bigcap$  inférieur ou égal à 500 000€

O supérieur à 500 000 €  $\Theta$ 

demander une subvention de 50  $\epsilon$ ;

à

que cette subvention, si elle est accordée, sera versée au compte bancaire de lassociation;

Fait le 01/09/2021

**≮ PRÉCÉDENT** 

Cocher les cases, mettre le lieu puis transmettre

**TRANSMETTRE Besoin d'aide?**